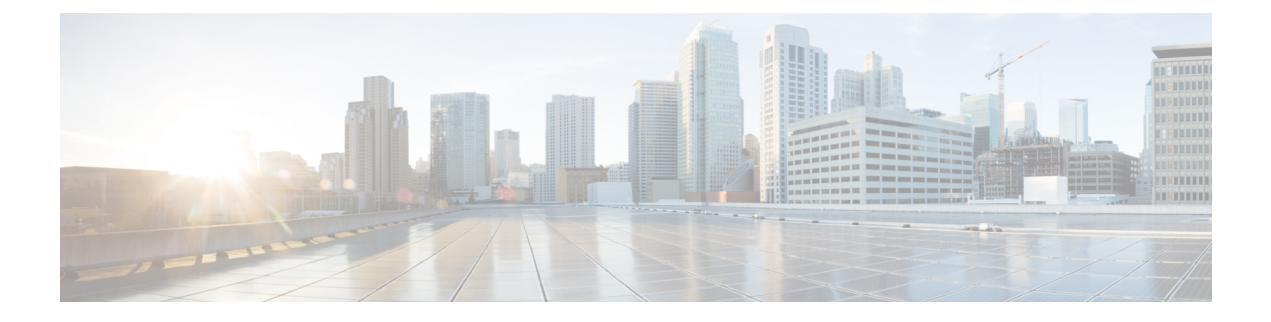

# **CDL Metrics**

• [Overview,](#page-0-0) on page 1

## <span id="page-0-0"></span>**Overview**

This chapter describes the Key Performance Indicators (KPIs) available to monitor and analyze the performance of the CDL.

The label name and description of the metrics used in CDL are defined in the following table:

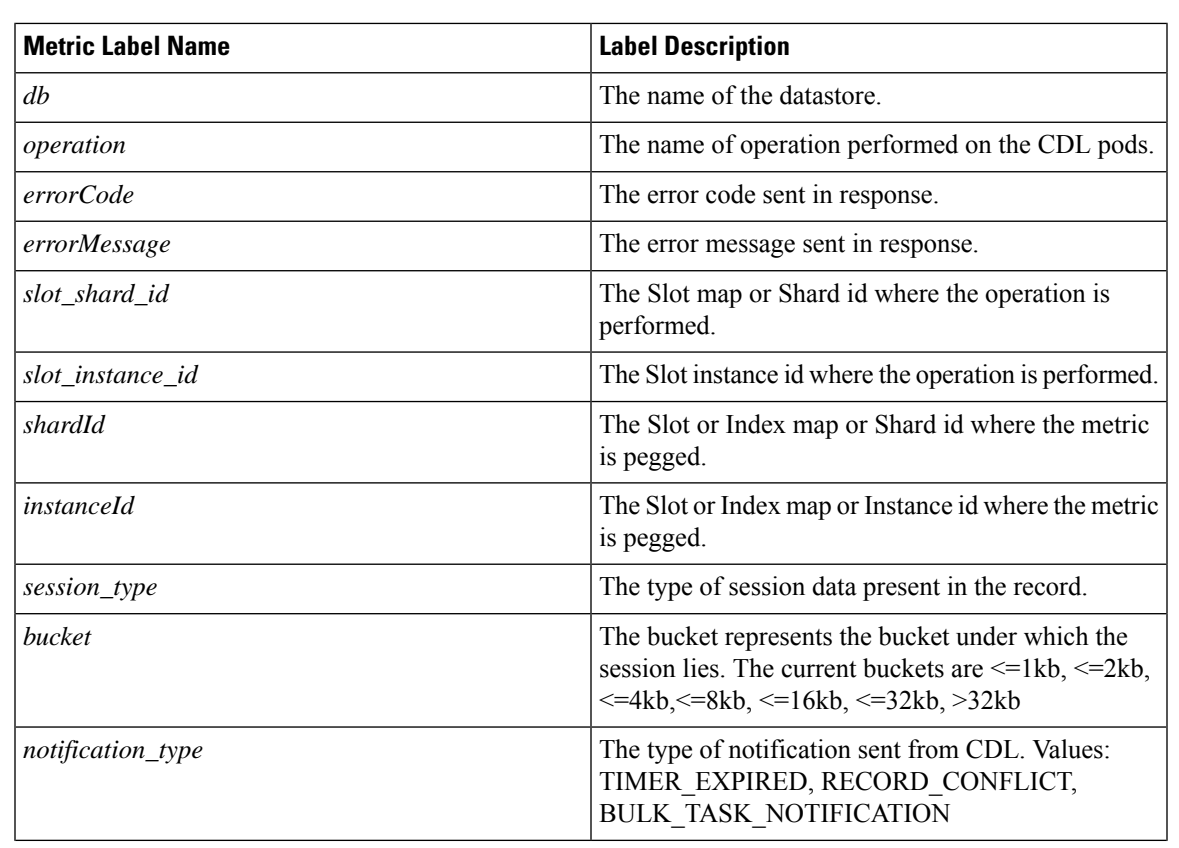

**Table 1: Metrics Label Description**

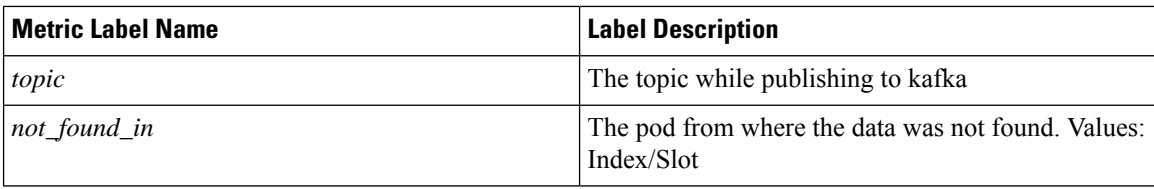

## **CDL Category**

## **bulk\_task\_total**

Description: Total number of bulk tasks with processing status

```
Sample Query: bulk_task_total
```
Labels:

• Label: db

Label Description: DB name

Example: session

• Label: slot\_shard\_id

Label Description: The slot shard id

Example: 1, 2

• Label: slot\_instance\_id

Label Description: The slot instance id

Example: 1, 2

• Label: sliceName

Label Description: The name of the logical sliceName

Example: session

• Label: status

Label Description: Processing status of bulk task

Example: timeout, skipped, completed last record, completed

## **cdl\_ep\_to\_slot\_request\_tps**

Description: Recording rule for endpoint to slot request TPS measurement

Sample Query: cdl\_ep\_to\_slot\_request\_tps

Labels:

• Label: namespace

Label Description: Kubernetes namespace from which the metric is generated Example: cdl-global

• Label: pod

Label Description: Endpoint pod name from which the metric is generated

• Label: operation

Label Description: The type of DB operation

Example: Create, Update, Delete, UpdateFlags

• Label: errorCode

Label Description: The errorCode in the DB response for deletion Example: 0, 502

#### **cdl\_ep\_to\_slot\_response\_time**

Description: Recording rule for endpoint to slot response time measurement

Sample Query: cdl\_ep\_to\_slot\_response\_time

Labels:

• Label: namespace

Label Description: Kubernetes namespace from which the metric is generated Example: cdl-global

## Labels:

• Label: operation

Label Description: The type of DB operation

Example: Create, Update, Delete, UpdateFlags

• Label: errorCode

Label Description: The errorCode in the DB response for deletion Example: 0, 502

#### **cdl\_geo\_replication\_enabled**

Description: Gauge metric to indicate geo replication status. If Geo replication is enabled then value is 1 else  $\Omega$ 

Sample Query: cdl geo replication enabled

## **cdl\_index\_record\_capacity**

Description: Total index record capacity of CDL

Sample Query: cdl\_index\_record\_capacity{db=\"session\"}

Labels:

• Label: db

Label Description: DB name

Example: session

#### **cdl\_slot\_record\_capacity**

Description: Total slot record capacity of CDL

Sample Query: cdl\_slot\_record\_capacity{db=\"session\"}

Labels:

• Label: db Label Description: DB name Example: session

## **cdl\_slot\_size\_capacity**

Description: Total slot size capacity of CDL

Sample Query: cdl\_slot\_size\_capacity{db=\"session\"}

Labels:

• Label: db

Label Description: DB name

Example: session

#### **consumer\_kafka\_nonprocessed\_records\_total**

Description: Total count of unprocessed kafka records since originated from same pod

Sample Query: sum(consumer\_kafka\_nonprocessed\_records\_total)by(shardId,instanceId) Labels:

• Label: db

Label Description: DB name

Example: session

## Labels:

• Label: operation

Label Description: The type of DB operation

Example: Get, Multi

## Labels:

• Label: shardId

Label Description: The shard id

Example: 1, 2

Labels:

• Label: instanceId

Label Description: The instance id

Example: 1, 2

• Label: reason

Label Description: The reason for skipping the consumed kafka record

Example: old\_timestamp

## **consumer\_kafka\_records\_duration\_seconds**

Description: Time taken to process consumed kafka records

Sample Query: sum(irate(consumer\_kafka\_records\_duration\_seconds[5m]))by(shardId,instance\_id) Labels:

• Label: db

Label Description: DB name

Example: session

## Labels:

• Label: shardId

Label Description: The shard id

Example: 1, 2

#### Labels:

• Label: origin instance id

Label Description: The index instance id from which the kafka request originated Example: 1.1, 1.2

#### Labels:

• Label: systemId

Label Description: The id of the system

Example: 1, 2

#### **consumer\_kafka\_records\_total**

Description: Total count of records consumed from kafka

```
Sample Query: sum(irate(consumer_kafka_records_total[5m]))by(shardId,instance_id)
Labels:
```
• Label: db

Label Description: DB name

Example: session

• Label: shardId

Label Description: The shard id

Example: 1, 2

#### Labels:

• Label: origin\_instance\_id

Label Description: The index instance id from which the kafka request originated Example: 1.1, 1.2

## Labels:

• Label: systemId

Label Description: The id of the system

Example: 1, 2

#### **datastore\_internal\_requests\_duration\_seconds**

Description: Time taken for processing of internal datastore requests

```
Sample Query: sum(datastore_internal_requests_duration_seconds)by(operation)
Labels:
```
• Label: db

Label Description: DB name

Example: session

#### Labels:

• Label: operation

Label Description: The type of DB operation

Example: RemoteBulkRead, RemoteBulkReadIndexing, GetChecksumRemoteSlot

## Labels:

• Label: errorCode

Label Description: The errorCode in the DB response

Example: 0, 1401

## Labels:

• Label: sliceName

Label Description: The name of the logical sliceName Example: session

#### **datastore\_requests\_duration\_seconds**

Description: Total time taken for processing requests at cdl-ep

Sample Query:

```
sum(irate(datastore_requests_duration_seconds{errorCode=\"0\",local_request=\"1\"}[5m]))
by (operation)
```
Labels:

• Label: db

Label Description: DB name

Example: session

## Labels:

• Label: operation

Label Description: The type of DB operation

Example: Create, Update, Delete, Find, FindByUK, GetCdlStatus, UpdateFlags

## Labels:

• Label: errorCode

Label Description: The errorCode in the DB response

Example: 0, 400, 403, 404, 409, 413, 501, 502, 503, 507, 508

## Labels:

• Label: local\_request

Label Description: Whether the DB requests is Local or GR. If local\_request = 1 then it is Local otherwise it is GR.

Example: 1, 0

## Labels:

• Label: sliceName

Label Description: The name of the logical sliceName

Example: session

#### **datastore\_requests\_total**

Description: Total count of requests received at cdl-ep

```
Sample Query: sum(irate(datastore_requests_total{errorCode=\"0\",local_request=\"1\"}[5m]))
by (operation)
```
Labels:

• Label: db

Label Description: DB name

Example: session

• Label: operation

Label Description: The type of DB operation

Example: Create, Update, Delete, Find, FindByUK, GetCdlStatus, UpdateFlags

#### Labels:

• Label: errorCode

Label Description: The errorCode in the DB response

Example: 0, 400, 403, 404, 409, 413, 501, 502, 503, 507, 508

## Labels:

• Label: local request

Label Description: Whether the DB requests is Local or GR. If local\_request = 1 then it is Local otherwise it is GR.

Example: 1, 0

## Labels:

• Label: sliceName

Label Description: The name of the logical sliceName

Example: session

## **db\_records\_softdelete\_total**

Description: Total count of records for the db which are in soft delete/purge state due to purgeOnEval set

Sample Query: sum(avg(db\_records\_softdelete\_total{notify=\"1\"})by(notify))

Labels:

• Label: db

Label Description: DB name

Example: session

## Labels:

• Label: sliceName

Label Description: The name of the logical sliceName

Example: session

#### Labels:

• Label: notify

Label Description: Whether purgeOnNotify is set. 1 indicates purgeOnNotify=true, 0 otherwise. Example: 1

### **db\_records\_total**

Description: Total count of records for the db. The following metrics can be achieved: 1. Total record count - Query:

sum(avg(db\_records\_total{namespace=\"\$namespace\",session\_type=\"total\",appInstanceId=\"0\"})by(systemId,sliceName)) 2. Slice wise record count - Query:

sum(avg(db\_records\_total{namespace=\"\$namespace\",session\_type=\"total\",appInstanceId=\"0\"})by(systemId,sliceName))by(sliceName) 3. System ID based count:

sum(avg(db\_records\_total{namespace=\"\$namespace\",session\_type=\"total\",appInstanceId=\"0\"})by(systemId,sliceName))by(systemId) 4. Sessions grouped by session type - Query:

avg(db\_records\_total{namespace=\"\$namespace\",session\_type!=\"total\"}) by (session\_type)

## Sample Query:

sum(avg(db\_records\_total{namespace=\"\$namespace\",session\_type=\"total\",appInstanceId=\"0\"})by(systemId,sliceName))

Labels:

• Label: db

Label Description: DB name

Example: session

## Labels:

• Label: session\_type

Label Description: The session type stored in the data

Example: GX, RX, total

#### Labels:

• Label: systemId

Label Description: The id of the system

Example: 1, 2

#### Labels:

• Label: sliceName

Label Description: The name of the logical sliceName

Example: session

#### Labels:

• Label: appInstanceId

Label Description: The app instance id populated by app in the record. Example: 1

## **dpapp\_internal\_requests\_total**

Description: Total count of internal dp app requests

Sample Query: sum(dpapp\_internal\_requests\_total)by(operation)

• Label: db

Label Description: DB name

Example: session

#### Labels:

• Label: operation

Label Description: The type of DB operation

Example: RemoteBulkRead, RemoteBulkReadIndexing, GetChecksumRemoteSlot

## Labels:

• Label: errorCode

Label Description: The errorCode in the DB response Example: 0, 1401

#### Labels:

• Label: sliceName

Label Description: The name of the logical sliceName Example: session

#### **duplicate\_slot\_records\_deleted**

Description: Total slot records deleted due to duplicate slot data found

Sample Query: duplicate slot records deleted

Labels:

• Label: errorCode

Label Description: The errorCode in the DB response

Example: 0, 502

## Labels:

• Label: sliceName

Label Description: The name of the logical sliceName

Example: session

#### **find\_no\_record\_total**

Description: Total count of find requests for which no records are sent back

Sample Query: sum (find\_no\_record\_total)by(not\_found\_in,operation) Labels:

• Label: db

Label Description: DB name

Example: session

## Labels:

• Label: operation

Label Description: The type of DB operation

Example: FindByUk, FindTagsByUk, Find

#### Labels:

• Label: not\_found\_in

Label Description: Whether the data not found in index or slot Example: index, slot

#### Labels:

• Label: sliceName

Label Description: The name of the logical sliceName

Example: session

#### **findall\_records\_bucket**

Description: The total number of findAll requests received which can be grouped into the number of records sent in response

Sample Query: sum(irate(findall\_records\_bucket[5m]))by(bucket)

Labels:

• Label: bucket

Label Description: Buckets grouped by no of records

Example:  $=0, \le 10, \le 20, \le 50, \le 100, \le 100$ 

## Labels:

• Label: sliceName

Label Description: The name of the logical sliceName

Example: session

#### **index\_init\_sync\_duration\_seconds**

Description: Time taken by the index to sync with local and remote peers during startup

Sample Query: sum(index\_init\_sync\_duration\_seconds)by(shardId,instance\_id) Labels:

• Label: db

Label Description: DB name Example: session

## Labels:

• Label: shardId

Label Description: The shard id

Example: 1, 2

#### Labels:

• Label: systemId

Label Description: The id of the system

Example: 1, 2

## **indexing\_audit\_deleted\_keys\_total**

Description: Total number of unique keys and primary keys deleted during index auditing

#### Sample Query:

sum(irate(indexing\_audit\_deleted\_keys\_total{errorCode=\"0\",key\_type=\"unique\"}[5m]))by(shardId,instance\_id)

## Labels:

• Label: db

Label Description: DB name

Example: session

## Labels:

• Label: shardId Label Description: The shard id Example: 1, 2

#### Labels:

• Label: key\_type

Label Description: The type of key

Example: primary, unique

## Labels:

• Label: errorCode

Label Description: The errorCode in the DB response

Example: 302, 403

## **indexing\_audit\_duration\_seconds**

Description: Total time taken for performing the indexing audit Sample Query: indexing\_audit\_duration\_seconds{pod=~\".\*\"}

## **indexing\_audit\_total**

Description: Total times the indexing audit was run Sample Query: indexing audit total{pod=~\".\*\"}

#### **indexing\_is\_leader**

Description: Indexing is leader or follower

Sample Query: indexing\_is\_leader

Labels:

• Label: db

Label Description: DB name Example: session

#### Labels:

• Label: shardId

Label Description: The shard id

## **indexing\_kafka\_replication\_delay\_seconds**

Description: Total delay in replicating indexes from kafka in index

Sample Query: sum(irate(indexing\_kafka\_replication\_delay\_seconds[5m]))by(shardId,instance\_id) Labels:

• Label: db

Label Description: DB name

Example: session

## Labels:

• Label: shardId

Label Description: The shard id

Example: 1, 2

#### Labels:

• Label: origin instance id

Label Description: The index instance id from which the kafka request originated Example: 1.1, 1.2

• Label: systemId

Label Description: The id of the system

Example: 1, 2

#### **indexing\_operation\_duration\_seconds**

#### Description: Time taken for response of indexing operations sent from cdl ep to index app

```
Sample Query: sum(irate(indexing_operation_duration_seconds{errorCode=\"0\"}[5m])) by
(operation)
```
Labels:

• Label: db

Label Description: DB name

Example: session

#### Labels:

• Label: operation

Label Description: The type of DB operation Example: Create, Update, Delete, GetByPk, GetByUk

#### Labels:

• Label: errorCode

Label Description: The errorCode in the DB response

Example: 0, 404, 500, 503

#### Labels:

• Label: sliceName

Label Description: The name of the logical sliceName

Example: session

#### **indexing\_operation\_total**

Description: Total count of indexing operations sent from cdl ep to index app

```
Sample Query: sum(irate(indexing_operation_total{errorCode=\"0\"}[5m])) by (operation)
Labels:
```
• Label: db

Label Description: DB name

Example: session

Labels:

• Label: operation

Label Description: The type of DB operation

Example: Create, Update, Delete, GetByPk, GetByUk

## Labels:

• Label: errorCode

Label Description: The errorCode in the DB response Example: 0, 404, 500, 503

## Labels:

• Label: sliceName

Label Description: The name of the logical sliceName Example: session

#### **indexing\_overwrites\_total**

Description: Total number of indexing set operations for which index record is overwriting Sample Query: sum (indexing\_overwrites\_total)by(key\_type, shardId)

Labels:

• Label: db

Label Description: DB name

Example: session

## Labels:

• Label: shardId Label Description: The shard id Example: 1, 2

#### Labels:

• Label: key\_type

Label Description: The type of key

Example: primary, unique

## Labels:

• Label: sliceName

Label Description: The name of the logical sliceName Example: session

#### **indexing\_records\_total**

Description: Total count of records in the indexing

Sample Query: indexing\_records\_total{pod=~\".\*\"}

Labels:

• Label: db

Label Description: DB name

Example: session

## Labels:

• Label: shardId

Label Description: The shard id

Example: 1, 2

#### Labels:

• Label: sliceName

Label Description: The name of the logical sliceName

Example: session

#### **indexing\_requests\_duration\_seconds**

Description: Time taken for response of indexing requests received

```
Sample Query: sum(irate(indexing_requests_duration_seconds{errorCode=\"0\",isKafka=\"1\"}[5m]))
by (operation)
```
Labels:

• Label: db

Label Description: DB name

Example: session

#### Labels:

• Label: operation

Label Description: The type of DB operation

Example: Set, Delete

## Labels:

• Label: shardId

Label Description: The shard id

Example: 1, 2

Labels:

• Label: errorCode

Label Description: The errorCode in the DB response Example: 0, 404, 1408

#### Labels:

• Label: sliceName

Label Description: The name of the logical sliceName

Example: session

## Labels:

• Label: isKafka

Label Description: Whether the request is from kafka or GRPC. If isKafka = 1 then the request is from kafka

Example: 1, 0

## **indexing\_requests\_total**

Description: Total number of requests received at index pod

```
Sample Query: sum(irate(indexing_requests_total{errorCode=\"0\",isKafka=\"1\"}[5m])) by
(operation)
```
Labels:

• Label: db

Label Description: DB name

Example: session

## Labels:

• Label: operation

Label Description: The type of DB operation

Example: Set, Delete

## Labels:

• Label: shardId

Label Description: The shard id

Example: 1, 2

#### Labels:

• Label: errorCode

Label Description: The errorCode in the DB response Example: 0, 404, 1408

• Label: sliceName

Label Description: The name of the logical sliceName

Example: session

#### Labels:

• Label: isKafka

Label Description: Whether the request is from kafka or GRPC. If isKafka = 1 then the request is from kafka

Example: 1, 0

#### **inmemory\_indexing\_operation\_duration\_seconds**

Description: Total time taken for responses to requests from cdl-ep to cdl-index pod

Sample Query: sum(inmemory\_indexing\_operation\_duration\_seconds{errorCode=\"0\"})by(operation) Labels:

• Label: db

Label Description: DB name

Example: session

#### Labels:

• Label: operation

Label Description: The type of DB operation

Example: Get, Multi

#### Labels:

• Label: shardId

Label Description: The shard id

Example: 1, 2

## Labels:

• Label: instanceId

Label Description: The instance id

Example: 1, 2

## Labels:

• Label: errorCode

Label Description: The errorCode in the DB response Example: 0, 404

• Label: sliceName

Label Description: The name of the logical sliceName Example: session

## **inmemory\_indexing\_operation\_total**

### Description: Total count of operations from cdl-ep to cdl-index pod

Sample Query: sum(inmemory\_indexing\_operation\_total)by(operation,shardId)

Labels:

• Label: db

Label Description: DB name

Example: session

## Labels:

• Label: operation

Label Description: The type of DB operation Example: Get, Multi

#### Labels:

• Label: shardId

Label Description: The shard id Example: 1, 2

#### Labels:

• Label: instanceId

Label Description: The instance id

Example: 1, 2

## Labels:

• Label: errorCode

Label Description: The errorCode in the DB response Example: 0, 404

## Labels:

• Label: sliceName

Label Description: The name of the logical sliceName Example: session

#### **kafka\_connection\_status**

Description: Kafka connection status

Sample Query: kafka\_connection\_status

Labels:

• Label: topic

Label Description: Kafka topic name

Example: kv.kafka.shard.1.1.1

#### Labels:

• Label: shardId

Label Description: The shard id

Example: 1, 2

#### **kafka\_producer\_pending\_publish\_total**

Description: Total count of messages pending to be published to kafka

Sample Query: kafka\_producer\_pending\_publish\_total{pod=~\".\*\"}

#### **kafka\_producer\_requests\_duration\_seconds**

Description: Total time taken by kafka producer to process requests

Sample Query: sum(irate(kafka\_producer\_requests\_duration\_seconds[5m])) by (topic) Labels:

• Label: topic

Label Description: Kafka topic name

Example: kv.kafka.shard.1.1.1

#### **kafka\_producer\_requests\_total**

Description: Total count of requests sent towards kafka

Sample Query: kafka\_producer\_requests\_total

Labels:

• Label: topic

Label Description: Kafka topic name

Example: kv.kafka.shard.1.1.1

#### **kafka\_records\_replayed\_total**

Description: Total number of records published to kafka due to leader-switchover or kafka-reconnection

#### Sample Query:

sum(kafka\_records\_replayed\_total{reason=\"leader\_switchover\"})by(shardId,instance\_id) Labels:

• Label: db

Label Description: DB name

Example: session

## Labels:

• Label: shardId Label Description: The shard id Example: 1, 2

#### Labels:

• Label: reason

Label Description: The reason for replaying kafka records

Example: leader\_switchover, kafka\_reconnection

## **overwritten\_index\_records\_deleted**

Description: Total number of records deleted due to overwritten/duplicate unique keys at index

Sample Query: overwritten\_index\_records\_deleted

Labels:

• Label: errorCode

Label Description: The errorCode in the DB response for deletion Example: 0, 502

Labels:

• Label: sliceName

Label Description: The name of the logical sliceName Example: session

## **overwritten\_index\_records\_skipped**

Description: Total number of unprocessed stale records due to queue being full

Sample Query: overwritten\_index\_records\_skipped

Labels:

• Label: action

Label Description: action that was supposed to be performed for the stale record Example: delete, notify

• Label: sliceName

Label Description: The name of the logical sliceName

Example: session

#### **records\_notification\_duration\_seconds**

#### Description: Time taken for notification sent towards notification endpoint

```
Sample Query: sum(irate(records_notification_duration_seconds[5m])) by
(shardId, instance id, notification type)
```
Labels:

• Label: db

Label Description: DB name

Example: session

#### Labels:

• Label: notification\_type

Label Description: Type of the notification

Example: TIMER\_EXPIRED, RECORD\_CONFLICT, BULK\_TASK\_NOTIFICATION

#### Labels:

• Label: shardId

Label Description: The shard id

Example: 1, 2

#### Labels:

• Label: errorCode

Label Description: The errorCode in the DB response

Example: 0, 1406

## Labels:

• Label: sliceName

Label Description: The name of the logical sliceName

Example: session

## **records\_notification\_retry\_count**

Description: Total notification retries by the slot app

Sample Query: sum(irate(records\_notification\_retry\_count[5m])) by (shardId,instance\_id) Labels:

• Label: db

Label Description: DB name Example: session

#### Labels:

• Label: shardId

Label Description: The shard id

Example: 1, 2

#### Labels:

• Label: sliceName

Label Description: The name of the logical sliceName

Example: session

#### **records\_notification\_total**

Description: Total count of notifications sent towards notification endpoint

```
Sample Query: sum(irate(records_notification_total[5m])) by
(shardId, instance id, notification type)
```
Labels:

• Label: db

Label Description: DB name

Example: session

#### Labels:

• Label: notification\_type

Label Description: Type of the notification

Example: TIMER\_EXPIRED, RECORD\_CONFLICT, BULK\_TASK\_NOTIFICATION

## Labels:

• Label: shardId

Label Description: The shard id

Example: 1, 2

## Labels:

• Label: errorCode

Label Description: The errorCode in the DB response Example: 0, 1406

Labels:

• Label: sliceName

Label Description: The name of the logical sliceName Example: session

#### **remote\_requests\_dropped\_total**

Description: Total number of remote requests that have been dropped

Sample Query: remote\_requests\_dropped\_total

Labels:

• Label: operation

Label Description: The type of DB operation

Example: Create, Update, Delete, UpdateFlags

#### Labels:

• Label: reason

Label Description: The reason for dropping the remote requests Example: queue\_full

## **remote\_site\_connection\_status**

Description: CDL endpoint to remote site cdl-ep connection count

Sample Query: sum (remote\_site\_connection\_status)by(pod, systemId)

Labels:

• Label: systemId

Label Description: The id of the system

Example: 1, 2

#### **remote\_site\_connections\_total**

Description: Total number of remote site connections configured per endpoint pod

Sample Query: remote\_site\_connections\_total

Labels:

• Label: systemId

Label Description: The systemId id of the remote site Example: 1, 2

#### **slot\_checksum\_mismatch\_total**

Description: Total number of checksum mismatch

Sample Query: sum(irate(slot\_checksum\_mismatch\_total[5m]))by(slot\_shard\_id)

Labels:

• Label: db

Label Description: DB name

Example: session

#### Labels:

• Label: slot shard id

Label Description: The slot shard id

Example: 1, 2

#### **slot\_geo\_replication\_requests\_duration\_seconds**

Description: Time taken to send the response of slot geo replication

#### Sample Query:

```
sum(irate(slot_geo_replication_requests_duration_seconds[5m]))by(systemId,operation)
```
Labels:

• Label: systemId

Label Description: The id of the system

Example: 1, 2

## Labels:

• Label: operation

Label Description: The type of DB operation

Example: CREATE, DELETE, UPDATE, UPDATEFLAGS

#### Labels:

• Label: errorCode

Label Description: The errorCode in the DB response Example: 0, 503

#### **slot\_geo\_replication\_requests\_total**

Description: Total number of requests for slot geo replication

```
Sample Query: sum(irate(slot_geo_replication_requests_total[5m]))by(systemId,operation)
Labels:
```
• Label: systemId

Label Description: The id of the system

Example: 1, 2

Labels:

• Label: operation

Label Description: The type of DB operation Example: CREATE, DELETE, UPDATE, UPDATEFLAGS

#### Labels:

• Label: errorCode

Label Description: The errorCode in the DB response

Example: 0, 503

#### **slot\_init\_sync\_duration\_seconds**

Description: Time taken by the slot to sync with local and remote peers during startup

Sample Query: sum(slot\_init\_sync\_duration\_seconds)by(shardId,instance\_id)

Labels:

• Label: db

Label Description: DB name

Example: session

## Labels:

• Label: shardId Label Description: The shard id Example: 1, 2

#### Labels:

• Label: systemId

Label Description: The id of the system

Example: 1, 2

## **slot\_operation\_duration\_seconds**

Description: Time taken for response of operations sent from cdl ep to slot app

#### Sample Query:

```
sum(irate(slot_operation_duration_seconds{errorCode=\"0\",local_request=\"1\"}[5m])) by
(operation)
```
Labels:

• Label: db

Label Description: DB name

Example: session

Labels:

• Label: operation

Label Description: The type of DB operation

Example: Create, Update, Delete, Find, UpdateFlags

## Labels:

• Label: slot shard id

Label Description: The slot shard id

Example: 1, 2

## Labels:

• Label: slot\_instance\_id

Label Description: The slot instance id Example: 1, 2

#### Labels:

• Label: errorCode

Label Description: The errorCode in the DB response Example: 0, 104, 105

## Labels:

• Label: local\_request

Label Description: Whether the DB requests is Local or GR. If local\_request = 1 then it is Local otherwise it is GR.

Example: 1, 0

## Labels:

• Label: sliceName

Label Description: The name of the logical sliceName

Example: session

#### **slot\_operation\_total**

Description: Total count of operations sent from cdl ep to slot app

```
Sample Query: sum(irate(slot_operation_total{errorCode=\"0\",local_request=\"1\"}[5m])) by
(operation)
```
Labels:

• Label: db

Label Description: DB name

Example: session

• Label: operation

Label Description: The type of DB operation

Example: Create, Update, Delete, Find, UpdateFlags

#### Labels:

• Label: slot\_shard\_id

Label Description: The slot shard id

Example: 1, 2

## Labels:

• Label: slot\_instance\_id

Label Description: The slot instance id

Example: 1, 2

## Labels:

• Label: errorCode

Label Description: The errorCode in the DB response Example: 0, 104, 105

#### Labels:

• Label: local\_request

Label Description: Whether the DB requests is Local or GR. If local\_request = 1 then it is Local otherwise it is GR.

Example: 1, 0

## Labels:

• Label: sliceName

Label Description: The name of the logical sliceName

Example: session

#### **slot\_purged\_sessions\_duration\_seconds**

Description: Time taken for purging sessions at slot due to next eval timer expiry and purge=true

Sample Query:

```
sum(irate(slot_purged_sessions_duration_seconds{errorCode=\"0\"}[5m]))by(shardId,instance_id)
Labels:
```
• Label: db

Label Description: DB name

Example: session

• Label: shardId

Label Description: The shard id Example: 1, 2

#### Labels:

• Label: errorCode

Label Description: The errorCode in the DB response

Example: 0, 501, 508

• Example: Get index record failure, Invalid Slice Name received

Labels:

• Label: notify

Label Description: Whether purgeOnNotify is set. 1 indicates purgeOnNotify=true, 0 otherwise. Example: 1

## **slot\_purged\_sessions\_total**

Description: Total number of sessions purged at slot due to next eval timer expiry and purge=true

```
Sample Query:
sum(irate(slot_purged_sessions_total{errorCode=\"0\"}[5m]))by(shardId,instance_id)
```
Labels:

• Label: db

Label Description: DB name

Example: session

Labels:

• Label: shardId

Label Description: The shard id

Example: 1, 2

## Labels:

• Label: errorCode

Label Description: The errorCode in the DB response Example: 0, 501, 508

## Labels:

• Label: notify

Label Description: Whether purgeOnNotify is set. 1 indicates purgeOnNotify=true, 0 otherwise.

Example: 1

#### **slot\_reconciled\_records\_total**

Description: Total number of reconciled records

Sample Query: sum(slot\_reconciled\_records\_total)by(systemId,slot\_shard\_id,slot\_instance\_id) Labels:

• Label: db Label Description: DB name Example: session

#### Labels:

• Label: slot\_shard\_id Label Description: The slot shard id Example: 1, 2

## Labels:

• Label: slot\_instance\_id

Label Description: The slot instance id

Example: 1, 2

## Labels:

• Label: systemId

Label Description: The id of the system

Example: 1, 2

## Labels:

• Label: operation

Label Description: The type of DB operation

Example: Create, Delete

## **slot\_reconciliation\_duration\_seconds**

Description: Total time taken to execute reconciliation

```
Sample Query: sum(slot_reconciliation_duration_seconds{isError=\"0\"})by(slot_shard_id)
Labels:
```
• Label: db

Label Description: DB name

Example: session

Labels:

```
• Label: slot_shard_id
```
Label Description: The slot shard id

Example: 1, 2

#### Labels:

• Label: isError

Label Description: Whether any error occurred while reconciling. If is Error = 1, then error happened Example: 0, 1

#### **slot\_reconciliation\_total**

Description: Total number of reconciliation triggered by checksum mismatch

```
Sample Query: sum(slot_reconciliation_total{isError=\"0\"})by(slot_shard_id)
```
Labels:

• Label: db

Label Description: DB name

Example: session

#### Labels:

• Label: slot shard id

Label Description: The slot shard id

Example: 1, 2

## Labels:

• Label: isError

Label Description: Whether any error occurred while reconciling. If is Error = 1, then error happened Example: 0, 1

#### **slot\_records\_size\_total**

Description: Total size of records in bytes in the slot

```
Sample Query: sum(slot_records_size_total)
```
Labels:

• Label: db

Label Description: DB name

Example: session

Labels:

• Label: shardId

Label Description: The shard id

Example: 1, 2

#### Labels:

• Label: sliceName

Label Description: The name of the logical sliceName

Example: session

## **slot\_records\_total**

Description: Total count of records in the slot

Sample Query: sum(slot\_records\_total{session\_type\"total\"}) by(pod)

Labels:

• Label: db

Label Description: DB name

Example: session

## Labels:

• Label: shardId

Label Description: The shard id

Example: 1, 2

## Labels:

• Label: sliceName

Label Description: The name of the logical sliceName Example: session

#### Labels:

• Label: session\_type

Label Description: The session type stored in the data Example: GX, RX, total

#### Labels:

• Label: systemId

Label Description: The id of the system

Example: 1, 2

## Labels:

• Label: bucket

Label Description: The bucket grouped by size Example: <=1kb, 2kb, 4kb, 8kb

Labels:

• Label: appInstanceId

Label Description: The app instance id populated by app in the record.

Example: 1

## **slot\_requests\_duration\_second**

Description: Time taken for response of requests received at slot app

Sample Query: sum(irate(slot\_requests\_duration\_seconds{errorCode\"0\"}[5m])) by (errorCode) Labels:

• Label: db

Label Description: DB name

Example: session

## Labels:

• Label: operation

Label Description: The type of DB operation

Example: Get, Create, Delete

## Labels:

• Label: shardId

Label Description: The shard id

Example: 1, 2

## Labels:

• Label: errorCode

Label Description: The errorCode in the DB response Example: 0, 1406

#### Labels:

• Label: sliceName

Label Description: The name of the logical sliceName Example: session

## **slot\_requests\_total**

Description: Total count of requests received at slot app

Sample Query: sum(irate(slot\_requests\_total{errorCode=\"0\"}[5m])) by (operation) Labels:

• Label: db

Label Description: DB name

Example: session

## Labels:

• Label: operation

Label Description: The type of DB operation

Example: Get, Create, Delete

## Labels:

• Label: shardId

Label Description: The shard id

Example: 1, 2

## Labels:

• Label: errorCode

Label Description: The errorCode in the DB response Example: 0, 1406

#### Labels:

• Label: sliceName

Label Description: The name of the logical sliceName Example: session

## **slot\_stale\_record\_duration\_seconds**

Description: Time taken by the slot to process the stale slot records

Sample Query: slot\_stale\_record\_duration\_seconds

Labels:

• Label: db

Label Description: DB name

Example: session

## Labels:

• Label: delete

Label Description: To check if the stale record has been send to delete or skipped. If delete  $= 1$ , then it has been send to delete, otherwise it has been skipped

Example: 1, 0

Labels:

• Label: shardId

Label Description: The shard id

Example: 1, 2

## Labels:

```
• Label: errorCode
```
Label Description: The errorCode in the DB response Example: 0, 502

## Labels:

• Label: sliceName

Label Description: The name of the logical sliceName Example: session

## Labels:

• Label: reason

Label Description: The reason for stale record deletion Example: find\_all\_notify, stale\_check\_enabled

## **slot\_stale\_record\_total**

Description: Total count of stale slot record deletions processed

```
Sample Query: slot_stale_record_total
```
Labels:

• Label: db

Label Description: DB name

Example: session

#### Labels:

• Label: delete

Label Description: To check if the stale record has been send to delete or skipped. If delete  $= 1$ , then it has been send to delete, otherwise it has been skipped

Example: 1, 0

#### Labels:

• Label: shardId

Label Description: The shard id

Example: 1, 2

## Labels:

- Label: errorCode
- Label Description: The errorCode in the DB response Example: 0, 502

## Labels:

• Label: sliceName

Label Description: The name of the logical sliceName Example: session

## Labels:

• Label: reason

Label Description: The reason for stale record deletion Example: find\_all\_notify, stale\_check\_enabled